# **Power Electronics**

0269343

# **MINISTART Softstarter For Heating Pumps PF 9029**

# Ö.

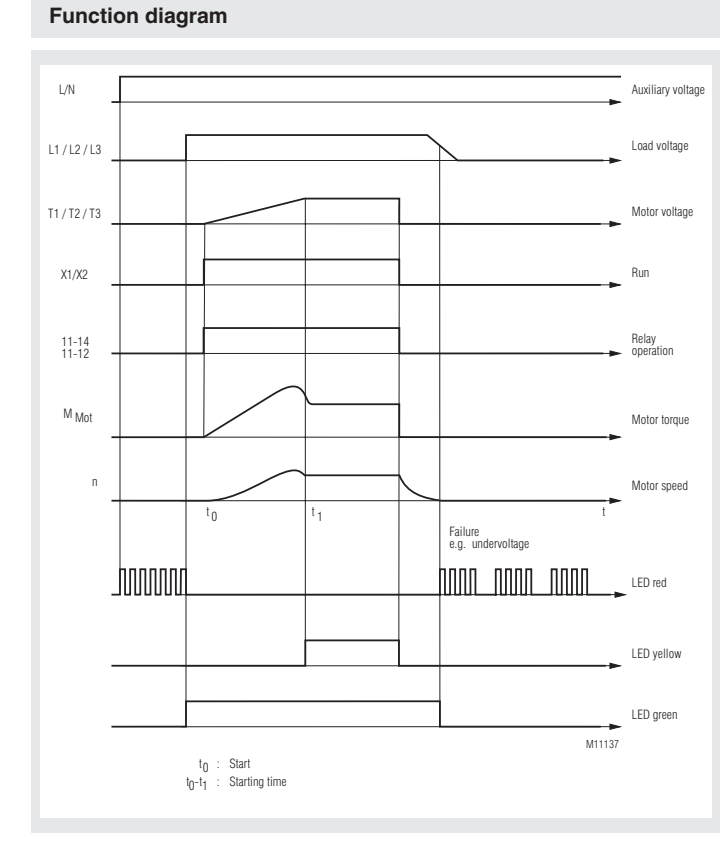

## **Block Diagram**

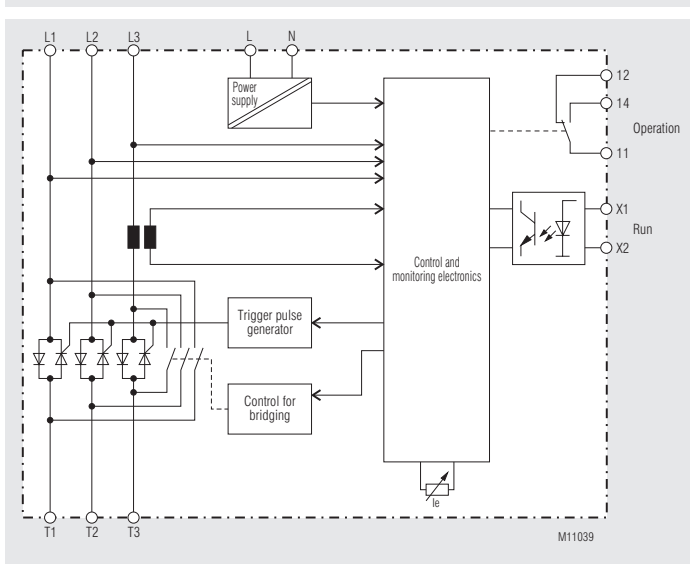

### **Translation DOLD & of the original instructions**

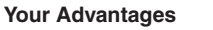

- For starting current limitation in heat pumps to provide stable mains conditions
- Only one small device 67.5 mm for
- softstart, motor protection, voltage- and phase sequence monitoring • Soft start and minimized staring current
- Extended service life of AC motors and mechanical drive system
- Motor power up to 18,5 kW
- Short ramp up time
- 25 A: < 200 ms
- 36 A: < 300 ms
- Energy saving by bridging of the semiconductors after softstart
- Symmetrical staring current

### **Features**

- According to IEC/EN 60947-4-2
- 3-phase controlled with integrated bypass relays
- Phase sequence monitoring
- Undervoltage monitoring
- Overvoltage monitoring
- Blocked motor monitoring in bypass mode
- Integrated motor protection to class 10 acc. to IEC/EN 60947-4-2
- Starting current limitation
- Thyristor monitoring
- Detection of missing load
- Automatic frequency detection of supply voltage
- Temperature monitoring of power semiconductors

### **Approvals and Markings**

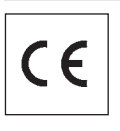

### **Applications**

Softstarter for compressor motors

### **Product Description**

The PF 9029 from the MINISTART-family is a robust electronic control unit for soft starting of compressor motors with integrated monitoring functions. After successful starting the semicon-ductors are bridged by relays to minimize the power dissipation of the units.

### **Function Notes**

Variation of speed is not possible with this device.

### **Device Description Indication**

### **Failure Mode**

The softstarter is monitoring different parameters. If failure is detected the unit switches off. In failure mode a red LED with flash code signals the fault. The failure mode can be reset by pressing the reset button or by disconnecting the power supply.

### **Undervoltage monitoring**

To make sure the motor is operated with the correct voltage the voltage is monitored. The voltage is not monitored in ramp up mode. If the voltage drops below 330 V for longer than 1 s the unit switches to failure mode.

### **Overvoltage detection**

To make sure the motor is operated with the correct voltage the voltage is monitored. The voltage is not monitored in ramp up mode. If the voltage rises above 470 V for longer than 1 s the unit switches to failure mode.

### **Phase sequence monitoring**

The phase sequence monitoring function monitors clockwise phase sequence of the 3-phase system. An anti-clockwise sequence forces the unit to failure mode.

### **Shortcircuited Thyristor**

Before each softstart the power-semiconductors are tested for short circuit A detected short circuit forces the unit to failure mode. For short circuit test the motor must be connected.

### **Motor not connected**

Before each softstart it is tested that the motor is correctly connected to the unit. This test avoids that the motor starts on 2 phases and gets faulty. Wrong connection forces the unit to failure mode.

### **Overtemperature**

The temperature of the semiconductors is measured by NTC sensor. Overtemperature forces the unit into failure mode.

### **Frequency detection**

To achieve a correct function the actual frequency has to be known. The frequency is monitored after power on or reset. If the frequency is outside the limits  $50$ Hz  $\pm$  5 Hz or 60 Hz  $\pm$  5 Hz the unit switches to failure mode.

### **Blocking protection**

In Bypass mode a blocking of the motor is detected by current monitoring. If the current exceeds 4 times the nominal current of the motor, the unit recognizes motor blocking. The unit switches to failure mode.

### **Overload protection**

The unit incorporates an electronic overload protection, which is realized by monitoring the current in one phase. Overload protection class 10 is a fix setting. The response current can be adjusted with a potentiometer by adjusting the motor rated current. When the I2t value is overridden the unit switches into failure mode. The l<sup>2</sup>t value is reset with the reset function.

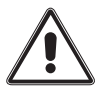

Note: At loss of the auxiliary supply the actual l<sup>2</sup>t -value is stored.  $\blacksquare$  At restart the I<sup>2</sup>t -value is recalled and used for operation independent how long the motor was cooling down.

### **Limitation of starting current**

By starting current limitation the peak current can be limited. The load on the supply network is lower. The time limit of the current is monitored and if the starting time exceeds the limit of 5 s a failure signal is indicated. The current limit is fixed to 2.5 times the motor nominal current.

The device status is indicated with different coloured LEDs and flash code

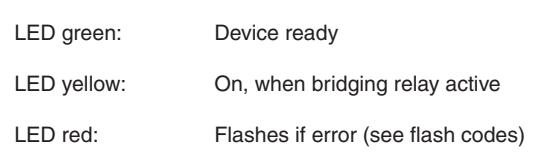

### **Control Elements**

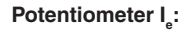

**:** Nominal current for overload protection and starting current limitation.

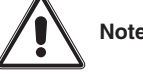

**Note:** The potentiometer setting is only read when connec ting the power supply or on reset at failure mode.

Reset-button:

Reset of failure mode after failure is removed and confirming potentiometer setting.

### **Control Circuit**

The control input works with a voltage of AC/DC 20 ... 300 V.

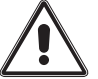

After reset or disconnecting the power supply the unit initiates a softstart, if voltage is connected to control input.

### **Outputs**

### One output relay is available.

The monitoring contact "operation" closes when the start signal is connected. It opens after the signal is disconnected or when an error occurs.

### **Auxiliary Supply**

To monitor phase failure on all 3 phases an external auxiliary supply of AC 230 V is necessary.

# **Fault Indication by Flashing Code**

During normal operation failure messages may occur. The messages are indicated by a flashing sequence of the red LED0

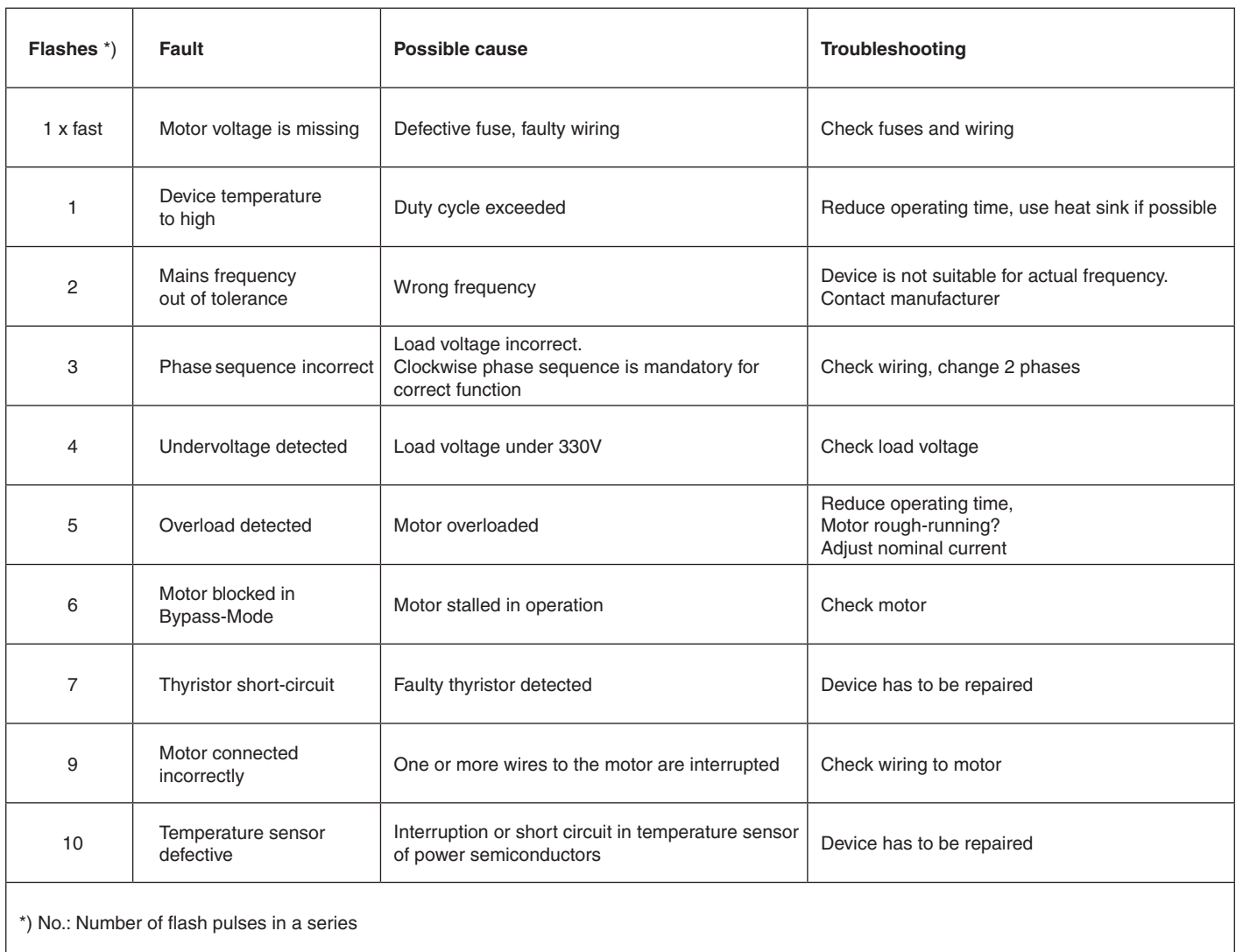

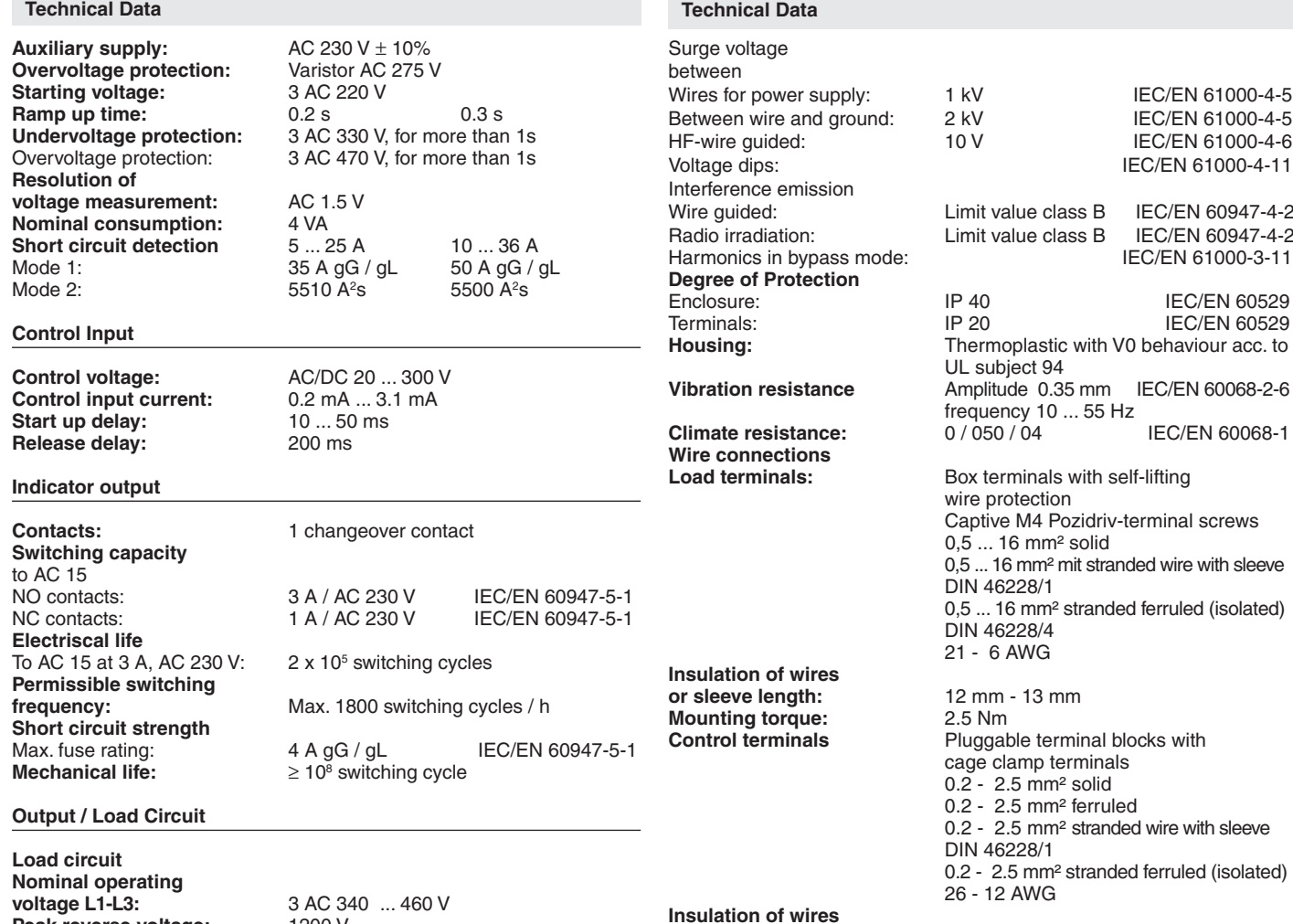

**or sleeve length:** 8 mm **Weight**  Without DIN rail mounting: 500g<br>With DIN rail mounting: 600g With DIN rail mounting: **Dimensions**

**Width x height x depth** Without DIN rail mounting: 67.5 mm x 122.5 mm x 86.5 mm<br>With DIN rail mounting: 67.5 mm x 140 mm x 95.5 mm

67.5 mm x 140 mm x 95.5 mm

**Load limit integral:**<br> **Load limit integral:** 

**Resolution current** 

**Overload protection:** 

**Usage category** 

**Peak reverse voltage:** 1200 V **Overvoltage protection:** Varistor 510 V<br>**Nominal frequency:** 50 Hz  $\pm$  5 Hz

**Number of starts per hour:** 10<br>**Overload protection:** Class 10

**Nominal operating current I<sub>e</sub>: 25 A (AC-53b) 36 A Setting range I<sub>e</sub>:** 5 A ... 25 A 10 A ... 36 A **Stoßstrom:** 1050 A (tp = 10 ms)

**measurement:** 0.1 A 0.2 A

5500 A<sup>2</sup>s

**General Data**

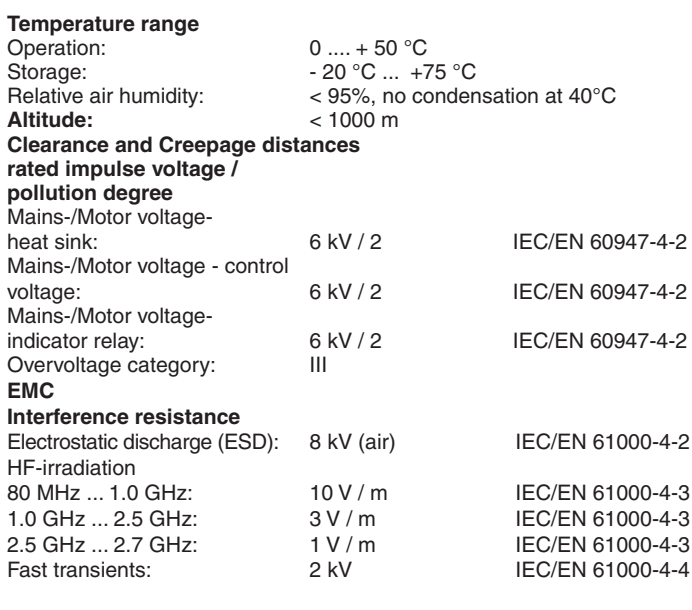

50 Hz ± 5 Hz or 60 Hz ± 5Hz<br>25 A (AC-53b) 36 A

<sub>e.</sub>: AC-53b: 2.5 - 0.5: 60

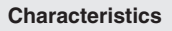

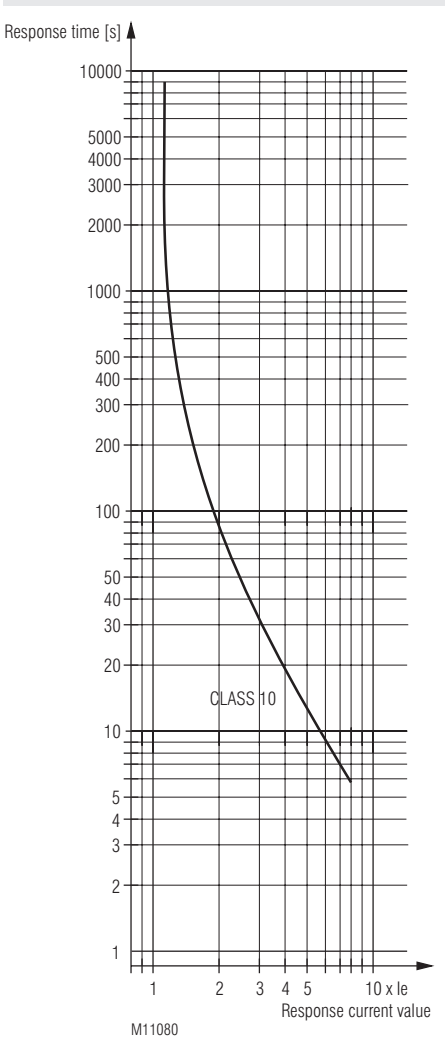

## Trigger characteristics

### **Standard Type**

PF 9029.11  $3 AC 400 V 50 Hz U<sub>H</sub> 230 V Hz 25 A  
Article number: 0065815$ Article number: 0065815<br>• Load voltage: 3 AC 400 V

- Load voltage:
- Auxiliary voltage U<sub>u</sub>: 230 V
- Nominal operating current I<sub>e</sub>: 25 A
- Setting range  $I_e$ :<br>• Width: : 5 A ... 25 A 67.5 mm
- 

PF 9029.11  $3 AC 400 V 50 Hz U_H 230 V Hz 36 A  
Article number: 0067298$ 

- Article number:
- 
- Load voltage: 3 AC 400 V<br>• Auxiliary voltage U.: 230 V • Auxiliary voltage  $U_H$ :
- Nominal operating current I<sub>e</sub>: 36 A
- Setting range  $I_e$ :<br>• Width: : 10 A ... 36 A 67.5 mm
- 

# **Ordering Example**

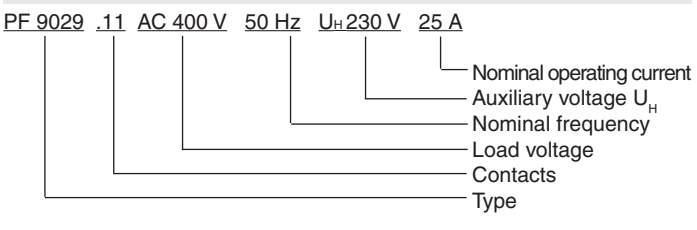

### **Accessories**

The devices can be mounted on DIN-rail according to IEC/EN 60715 with a fixing plate.

# Article number:

Type: KX4840-20<br>
Article number: 0066204

### **Operation**

- 1. Connect unit as shown in wiring example
- 2. Adjust Potentiometer setting "le" to nominal motor current.

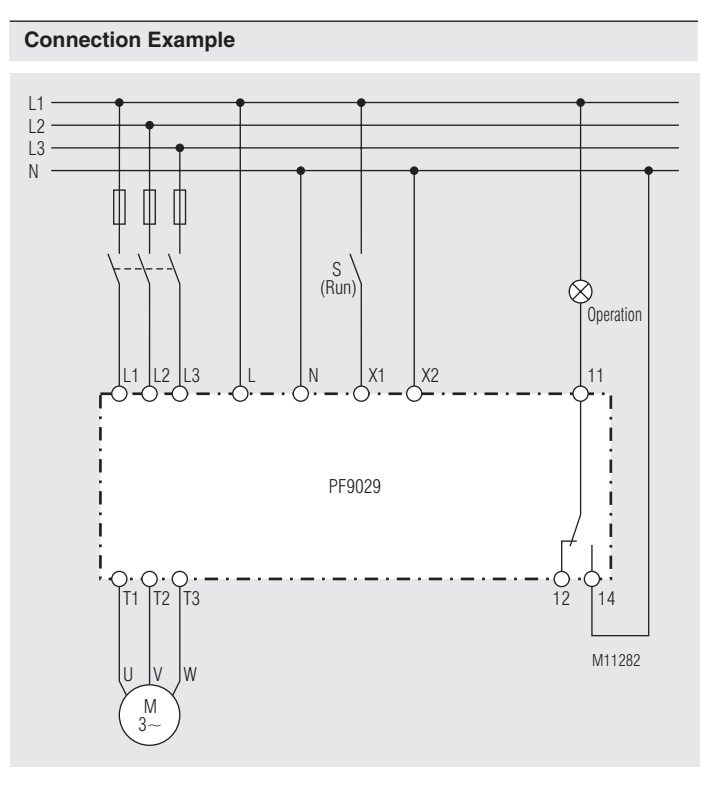

## **Safety Instruction**

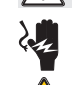

**Dangerous voltage. Electric shock will result in death or serious injury.**

Disconnect all power supplies before servicing equipment.

- Never clear a fault when the device is switched on
- The user must ensure that the device and the necessary components are mounted and connected according to the locally applicable regulations and technical standards
- Adjustments may only be carried out by qualified specialist staff and the applicable safety rules must be observed.
- Please note, that even if the motor is at rest, it is not physically separated from the mains. Because of this the motor must be disconnected from the mains.

# **Dimensions** 67,5 江引 M11017\_a ll <del>oonna</del> annnn  $\overline{\mathbb{Q}}$ D 135,3  $\overline{\circ}$ **O** 0 (⊕) ض

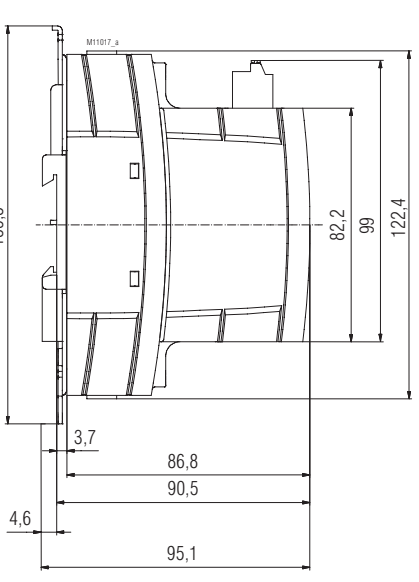

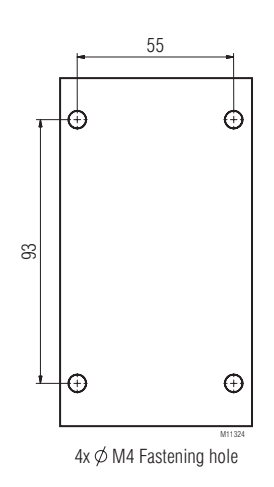

67,5

回口

64,3

Drilling pattern

**E. Dold & Söhne GmbH & Co. KG • D-78120 Furtwangen** • Bregstraße 18 • Phone +49 7723 654-0 • Fax +49 7723 654356